[Instruction](http://document.manualsget.com/go.php?q=Instruction For Use Laptop Internet On Iphone) For Use Laptop Internet On Iphone >[>>>CLICK](http://document.manualsget.com/go.php?q=Instruction For Use Laptop Internet On Iphone) HERE<<<

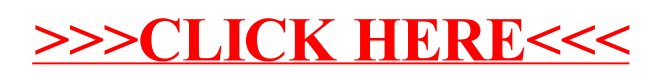